## FAQ of Department of Empowerment of Persons with Disabilities for applying on the National Scholarship Portal for Scholarships

 **Department of Empowerment of Persons with Disabilities has been implementing three With a view to provide educational opportunities to students with disabilities, the Scholarship Schemes i.e. Pre-matric, Post-matric and Scholarship for Top Class Education for their empowerment through education.** 

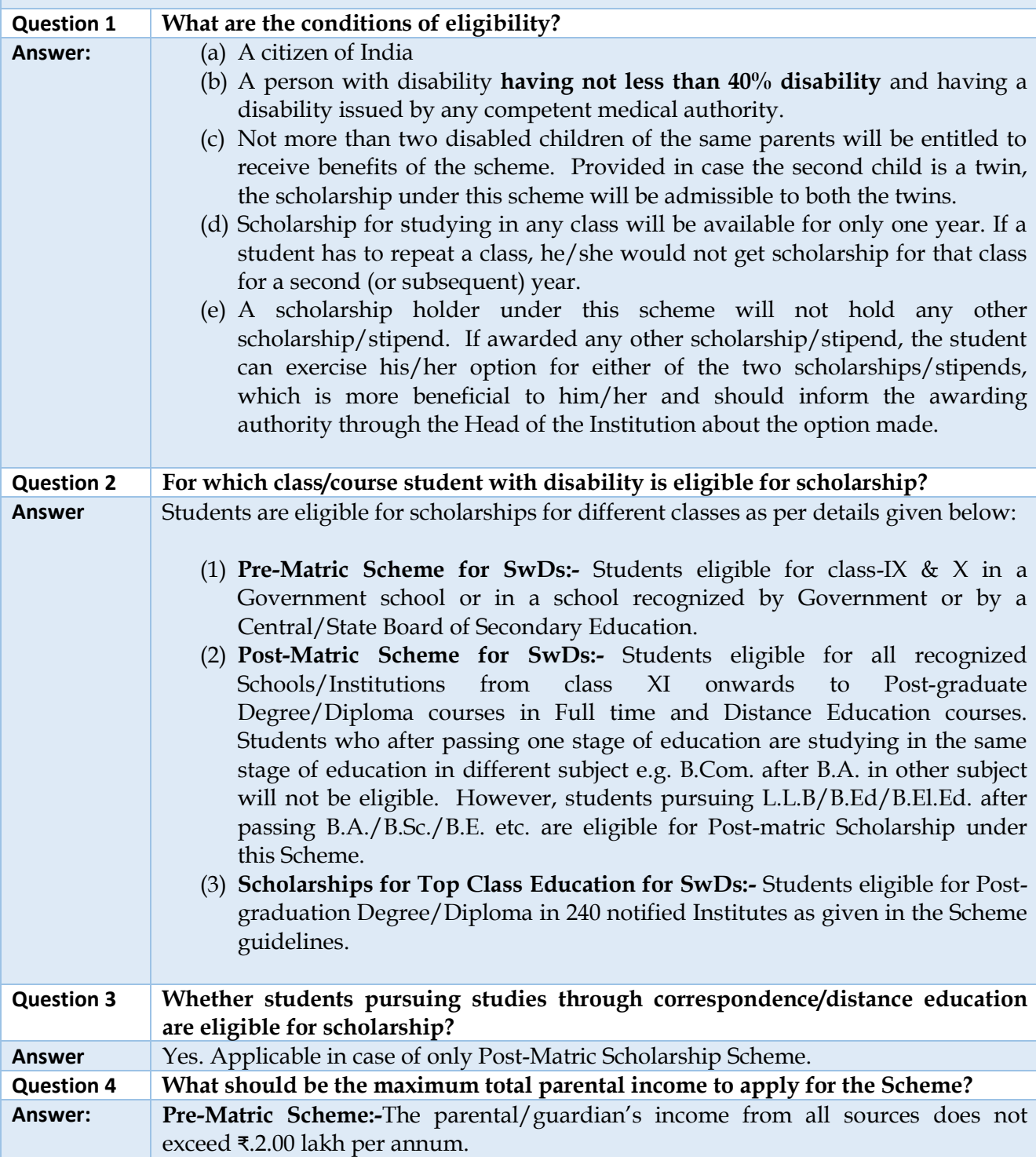

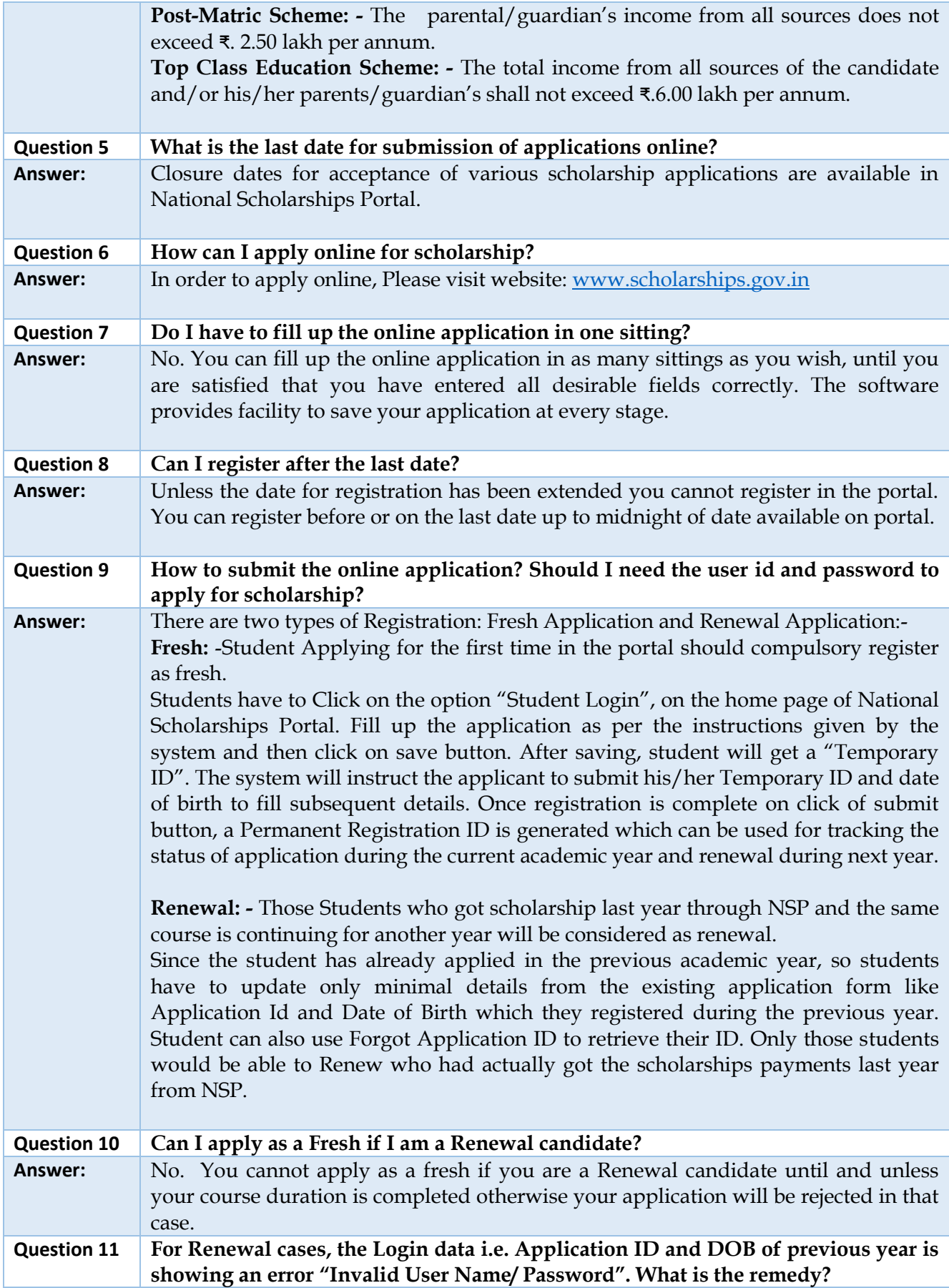

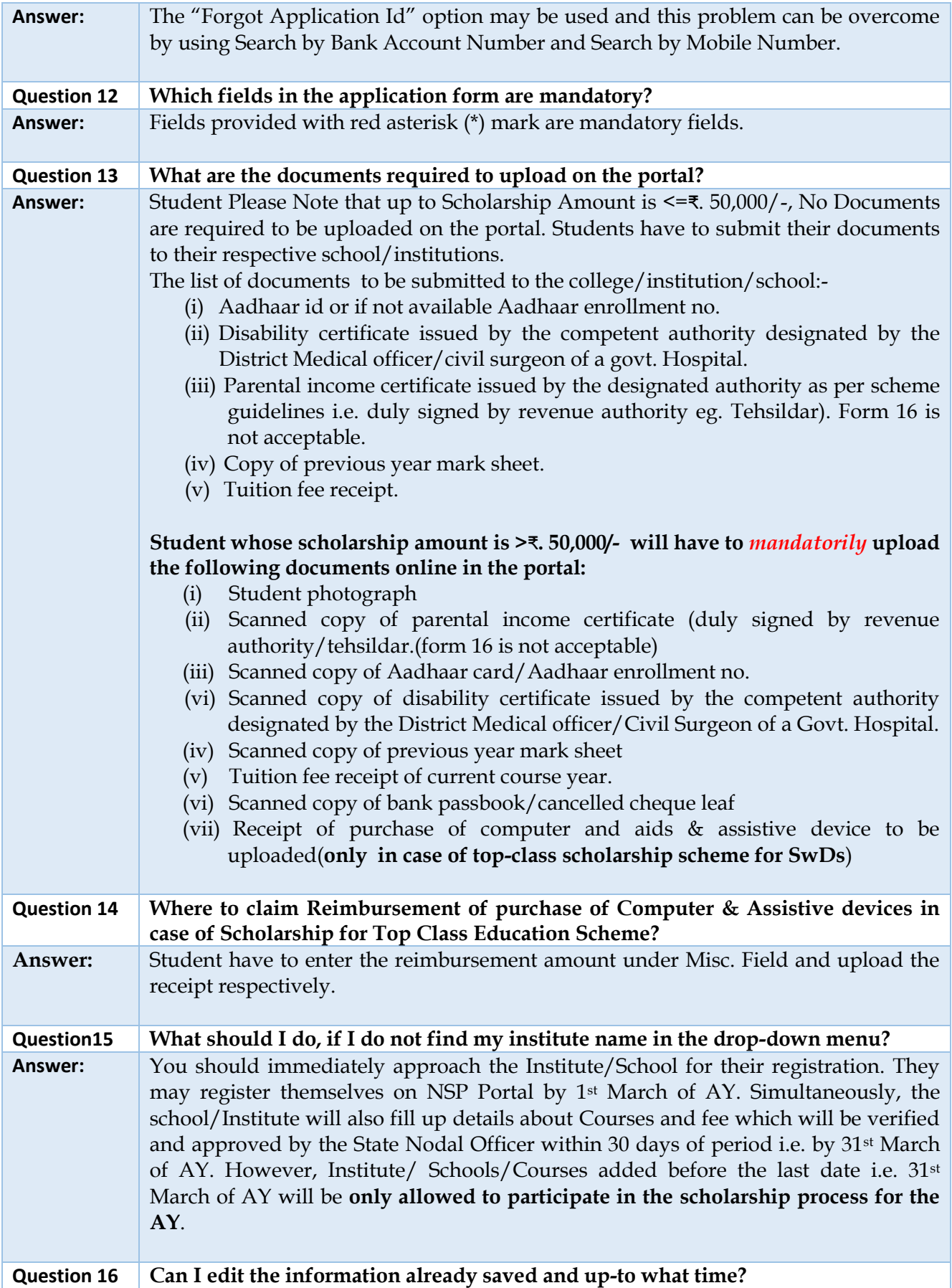

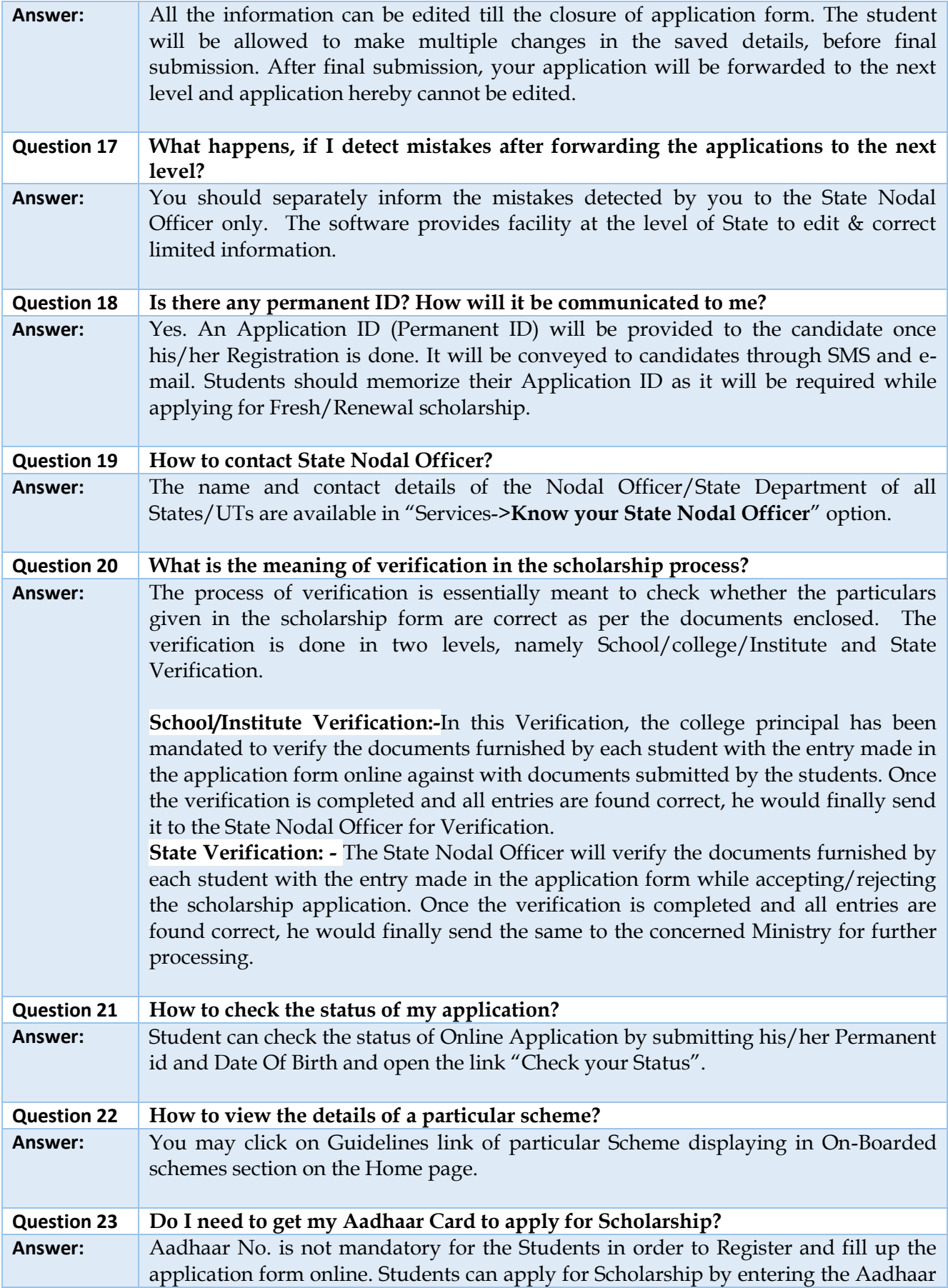

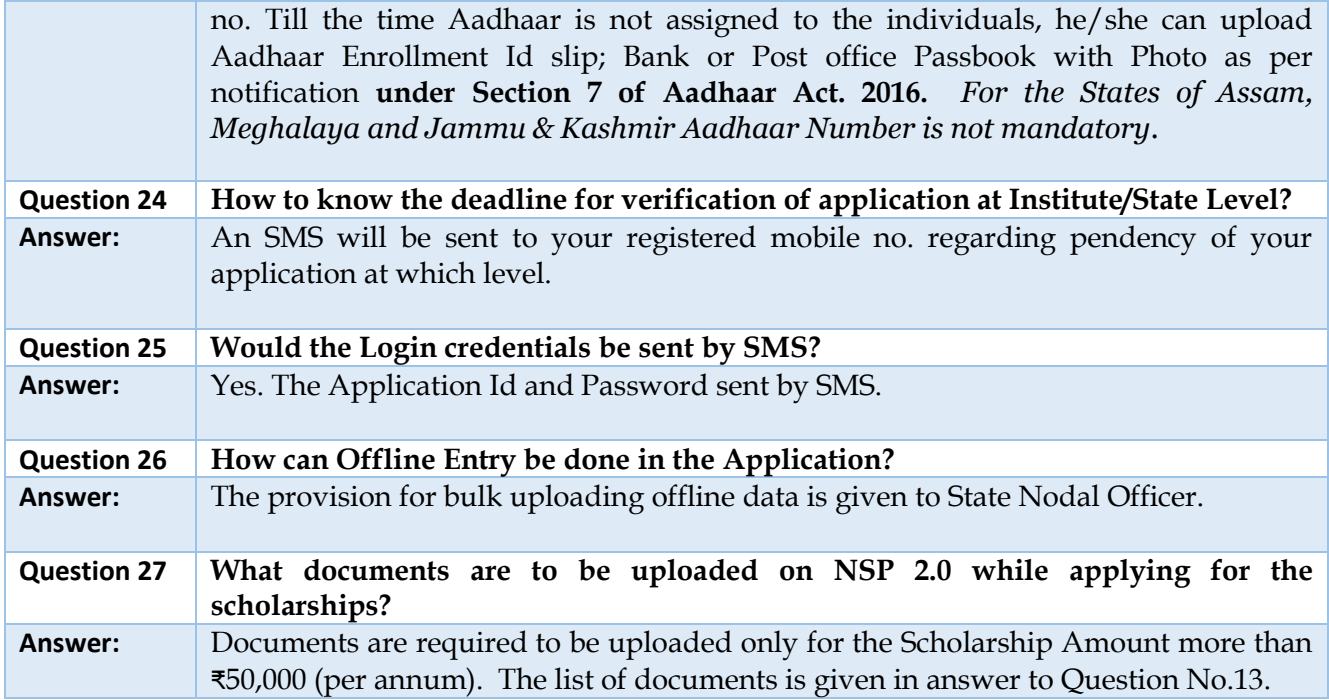

\*\*\*\*\*\*\*\*\*\*\*\*\*\*\*\*\*\*\*\*\*\*\*\*\*